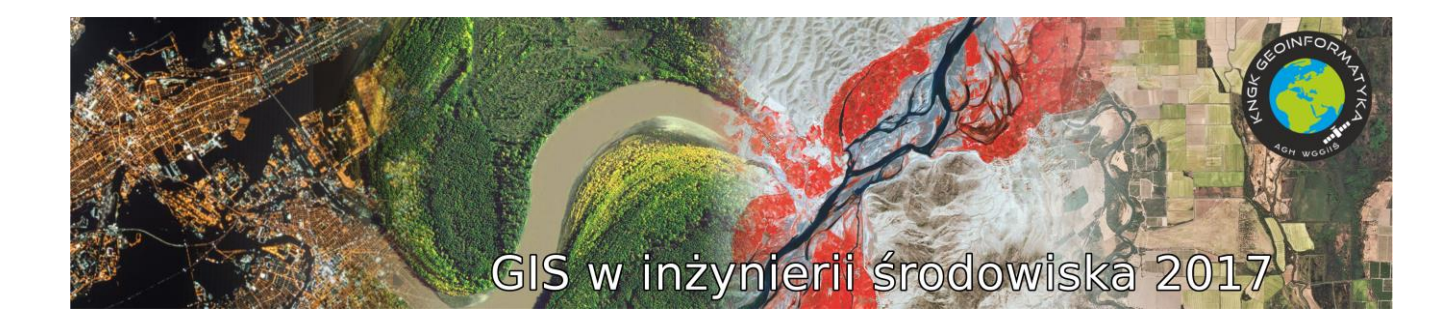

## **Adriana SZULECKA**

*Wydział Geodezji Górniczej i Inżynierii Środowiska AGH Akademia Górniczo-Hutnicza w Krakowie Opiekun: dr inż. Marek Bogacki*

## **CHARAKTERYSTYKA LASÓW W WOJEWÓDZTWIE MAŁOPOLSKIM Z WYKORZYSTANIEM ANALIZ PRZESTRZENNYCH** CHARACTERISTICS OF FORESTS IN THE MALOPOLSKIE VOIVODESHIP USING SPATIAL ANALYSIS

Wymiana substancji pomiędzy biosferą a atmosferą zachodzi zarówno w środowisku wodnym jak i w obrębie ekosystemów lądowych. Jedną z najbardziej reaktywnych grup związków, głównie emitowanych przez rośliny, są niemetanowe lotne związki organiczne [1]. Przyczyniają się one do powstawania w przyziemnej warstwie atmosfery zanieczyszczeń wtórnych, w tym ozonu, azotanu nadtlenku acetylu (PAN) oraz wtórnych aerozoli organicznych [2]. W niektórych regionach na świecie wielkość emisji biogenicznej może dorównywać, a nawet przewyższać tę ze źródeł antropogenicznych. Obszary zalesione stanowią główne źródło emisji lotnych związków organicznych do powietrza, przy czym ilość oraz rodzaj emitowanych substancji zależą m.in. od gatunku i kondycji drzew [3].

Z punktu widzenia modelowania jakości powietrza metodami matematycznymi emisja biogeniczna lotnych związków organicznych stanowi ważną informację wejściową do modeli fotochemicznych. Niestety jej wielkość jest zwykle obarczona dużą niepewnością. Istnieje więc ciągła potrzeba opracowywania dokładniejszych danych charakteryzujących sposób zagospodarowania i pokrycia terenu roślinnością [4]. Informacje te mogą być następnie wykorzystywane do przeprowadzania bardziej szczegółowej inwentaryzacji emisji ze źródeł naturalnych [5].

W ramach pracy dokonano zagregowania szczegółowych informacji o charakterystyce drzewostanu Lasów Państwowych dla 430 nadleśnictw w Polsce. Dane zostały zaczerpnięte z Banku Danych o Lasach (stan na rok 2016) [6]. W badaniach wykorzystano oprogramowanie typu open source (w tym PostgreSQL [7] z rozszerzeniem PostGIS [8] oraz QGIS [9]) do utworzenia i zarządzania bazą danych przestrzennych. Zagregowanie i uporządkowanie danych pozwoliło na zidentyfikowanie gatunków drzew dominujących na obszarze województwa małopolskiego jak również ich charakterystykę w zakresie m.in. wieku, miąższości i wysokości. Dodatkowo, wykorzystując dane o wysokiej rozdzielczości dotyczące klasyfikacji użytkowania terenu zaczerpnięte z Corine Land Cover 2012 [10] określono

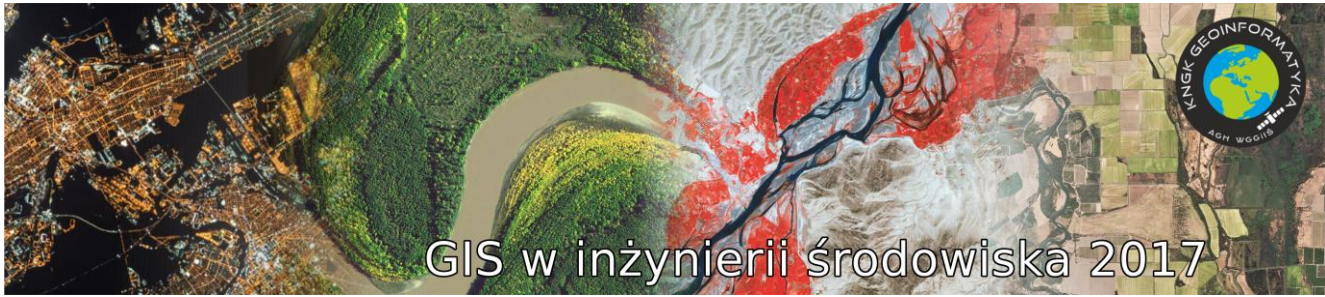

udział powierzchni Lasów Państwowych w całkowitej powierzchni lasów w Małopolsce. Przeprowadzone prace stanowią jeden z etapów przygotowania danych niezbędnych do sporządzenia z pomocą modelu emisyjnego wysokorozdzielczego katastru emisji biogenicznej lotnych związków organicznych z obszaru Polski.

## **BIBLIOGRAFIA**

**[1] M. Bogacki and P. Syguła, Emisje biogeniczne lotnych związków organicznych do powietrza: wskaźniki emisji, metody modelowania. Kraków: Wydawnictwa AGH, 2014.**

**[2] R. E. Hester and R. M. Harrison, Volatile Organic Compounds in the Atmosphere. Blackwell Publishing, 2007.**

**[3] A. B. Guenther, C. Nicholas, R. Fall, L. Klinger, W. a Mckay, B. Scholes, R. Steinbrecher, R. Tallamraju, J. Taylor, and P. Zimmerman, "A global model of natural volatile organic compound emissions", J. Geophys. Res., vol. 100, no. D5, pp. 8873–8892, 1995.**

**[4] K. Zemankova and J. Brechler, "Emissions of biogenic VOC from forest ecosystems in central Europe: Estimation and comparison with anthropogenic emission inventory", Environ. Pollut., vol. 158, no. 2, pp. 462–469, 2010.**

**[5] R. Köble and G. Seufert, "Novel Maps for Forest Tree Species in Europe", Proceedings of the 8th European Symposium on the Physico-Chemical Behaviour of Air Pollutants: "A changing Atmosphere!", 2001.**

**[6] Bank Danych o Lasach [on-line:<https://www.bdl.lasy.gov.pl/>] (dostęp: 10.04.2017)**

**[7] PostgreSQL 9.2.20 Documentation [on-line: <https://www.postgresql.org/docs/9.2/static/index.html>] (dostęp: 10.04.2017)**

**[8] PostGIS 2.0 Manual: SVN Revision (14827) [on-line[: http://postgis.net/stuff/postgis-2.0.pdf\]](http://postgis.net/stuff/postgis-2.0.pdf) (dostęp 10.04.2017)**

**[9] QGIS User Guide – Release 2.14 [on-line: [http://docs.qgis.org/2.14/pdf/en/QGIS-2.14-](http://docs.qgis.org/2.14/pdf/en/QGIS-2.14-UserGuide-en.pdf) [UserGuide-en.pdf](http://docs.qgis.org/2.14/pdf/en/QGIS-2.14-UserGuide-en.pdf)] (dostęp: 15.04.2017)**

**[10] CLC Flyer at Copernicus Services [on-line[: http://land.copernicus.eu/user](http://land.copernicus.eu/user-corner/publications/clc-flyer/at_download/file)[corner/publications/clc-flyer/at\\_download/file](http://land.copernicus.eu/user-corner/publications/clc-flyer/at_download/file)] (dostęp: 15.04.2017)**